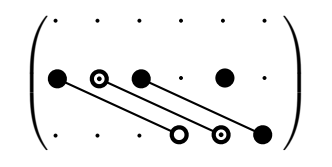

```
\usepackage{pst-node}
\usepackage{forloop}
\usepackage{amsmath}
\newcommand\equalValue[2]{\ncline{*-*}{#1}{#2}}%
\newcommand\oppositeValue[2]{\ncline{*-o}{#1}{#2}}%
\newcommand\halfValue[2]{\ncline{#1}{#2}}%
\newcommand\halfOppositeValue[2]{%
  \ncline{o-o}{#1}{#2}%
  \ncput[npos=0]{\psdot[dotscale=0.5]}%
  \ncput[npos=1]{\psdot[dotscale=0.5]}}
\newcommand\nonZero[1]{\ncline[linestyle=none]{*-}{#1}{#1}}%
\newcounter{identRow}%%Counters for the loop
\newcounter{identCol}%
\newcounter{endMatrix}%
\newsavebox\PBox
\newenvironment{symmatrix}[2]{% % Macro definitions
  \setcounter{endMatrix}{#1}%
  \addtocounter{endMatrix}{-1}%
  \psset{arrowscale=2}
  \begin{lrbox}{\PBox}
    \begin{psmatrix}[colsep=.5cm,rowsep=.25cm,mnode=dot,dotsize=1.5pt]%
    \forloop{identRow}{0}{\value{identRow} < #1}{%
       \forloop{identCol}{1}{\value{identCol} < #2}{&}%
       \ifnum\theidentRow<\theendMatrix \\\fi}%
    \end{psmatrix}}
{\end{lrbox}\[\left(\arraycolsep=2pt%
  \array{c}\usebox\PBox\endarray\right)\]}
\begin{document}
\begin{symmatrix}{3}{6}
  \equalValue{2,3}{3,6}
  \oppositeValue{2,1}{3,4}
  \halfOppositeValue{2,2}{3,5}
  \nonZero{2,5}
```

```
\end{symmatrix}
```